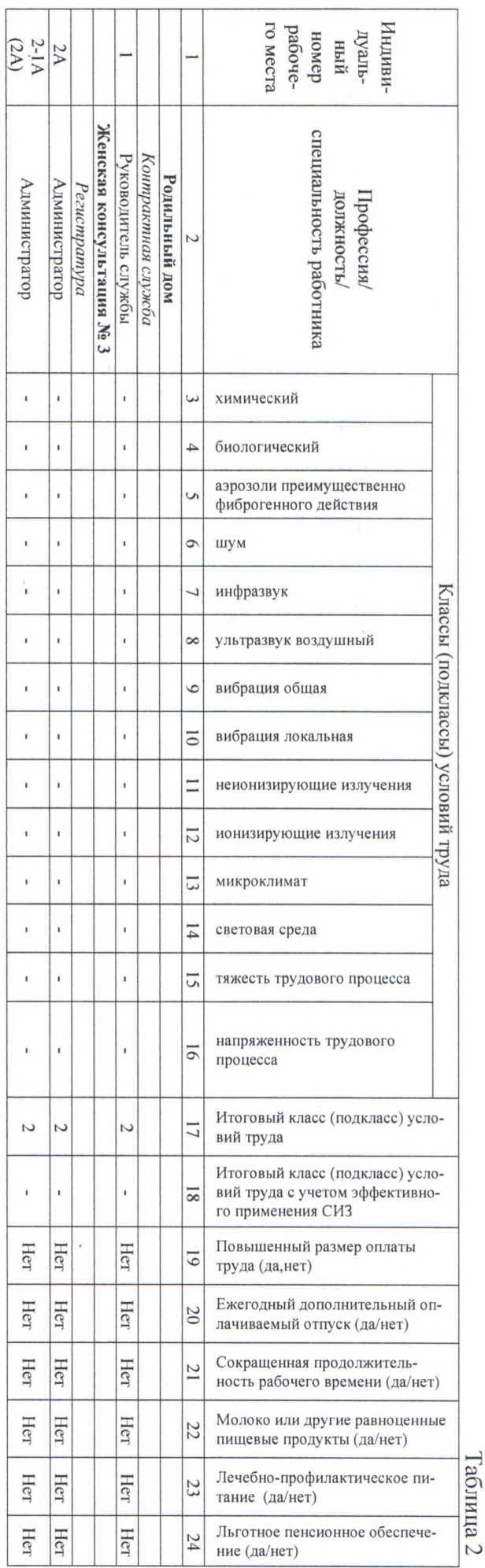

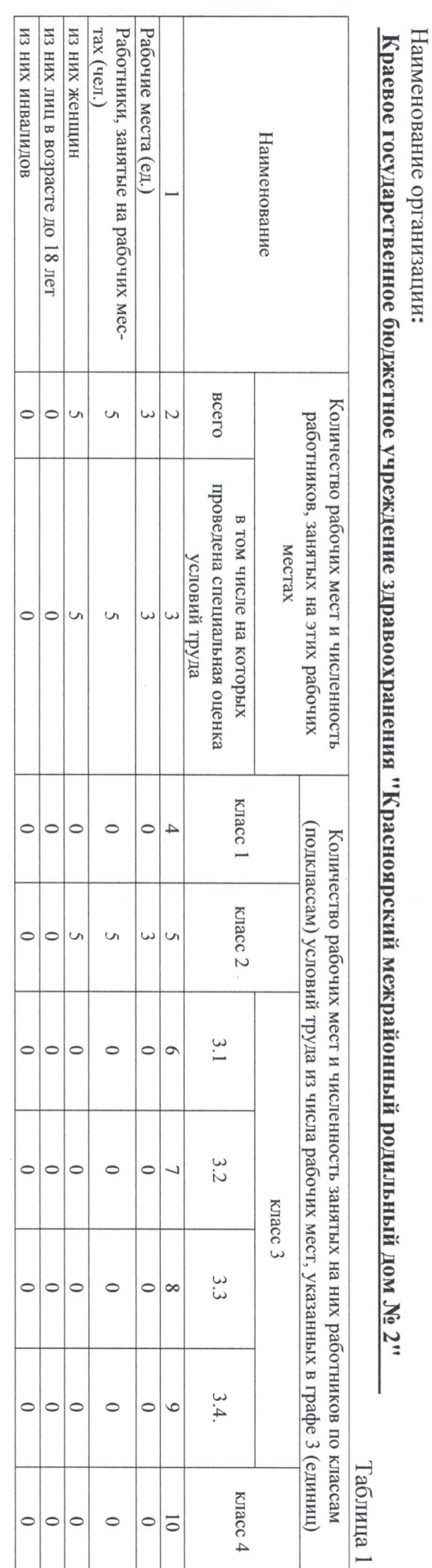

# Сводная ведомость результатов проведения специальной оценки условий труда

Договор № 87-ИЛ от 25.03.2020 г.

### **УТВЕРЖДАЮ**

Председатель комиссии по проведению специальной оценки условий труда Царюк Е.П. (подпись) (фамилия, инициалы)  $03$ 2020 г.

### **ОТЧЕТ**

## о проведении специальной оценки условий труда в

# КГБУЗ "КМРД №2"

(полное наименование работодателя)

660064, РФ, Красноярский край, г. Красноярск, проспект имени газеты "Красноярский рабочий", 170 (место нахождения и осуществления деятельности работодателя)

2464002227 (ИНН работодателя)

1022402306618 (ОГРН работодателя)

86.10

(код основного вида экономической деятельности по ОКВЭД)

Члены комиссии по проведению специальной оценки условий труда:

Ли-Ги-ру С.Ю.  $(\Phi$ .*H*.O.) ı  $\frac{1}{2}$ (подпись) euc (полп (полпи

Голубицкая О.В.  $(\Phi.M.O.)$ 

Сабирзянова Ф.З.

Ступин А.Г.<br>(Ф.И.О.)

Слабоуз Е.Ю.

Добранцева Е.Ю.  $(\Phi$ .<sub>H.O.</sub>)

27.03.2020  $(nara)$ 22.03 2026  $2403$  do 2  $27.03.2010$  $(\overline{a})$  $22020$ 27.01 2020  $(\overline{n}$